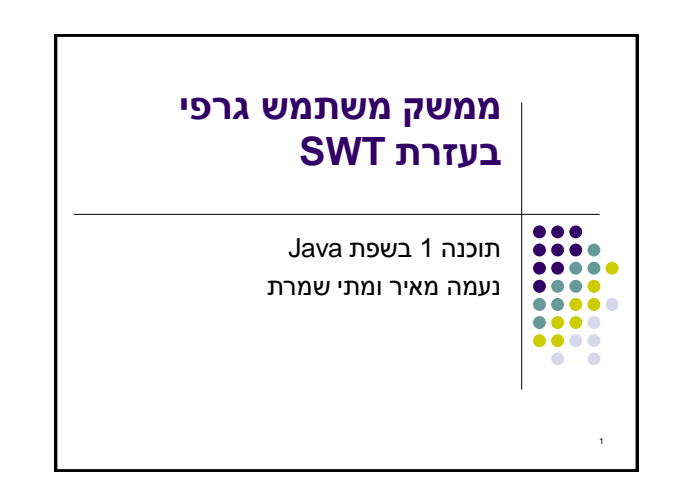

## **SWT**

- בנויה על העיקרון של subscribe/publish
- אלמנטים בסיסיים )Widgets )מייצרים אירועים )Events ) שאליהם נרשמים מאזינים )Listener)
- ה Widgets וה- Events מוגדרים ע"י כותבי הספרייה
	- מאזינים נכתבים ע"י המשתמש
	- תגובות שונות לאירועים זהים כתלוי באפליקציה

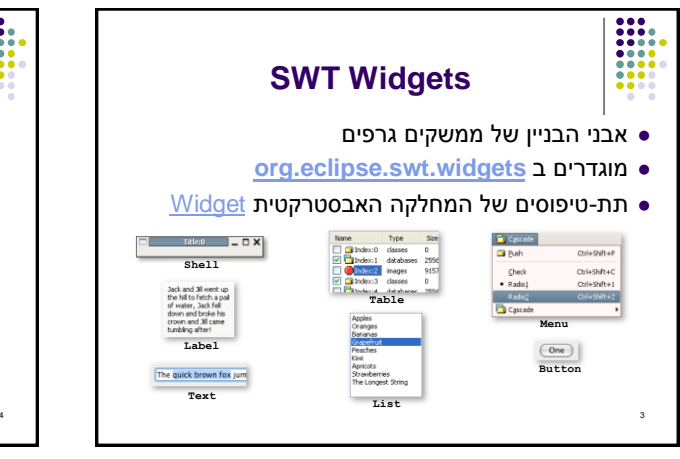

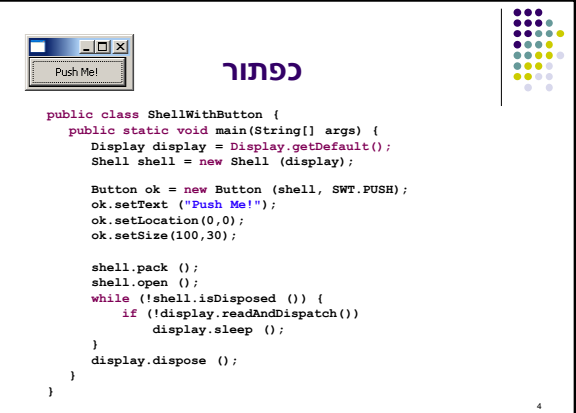

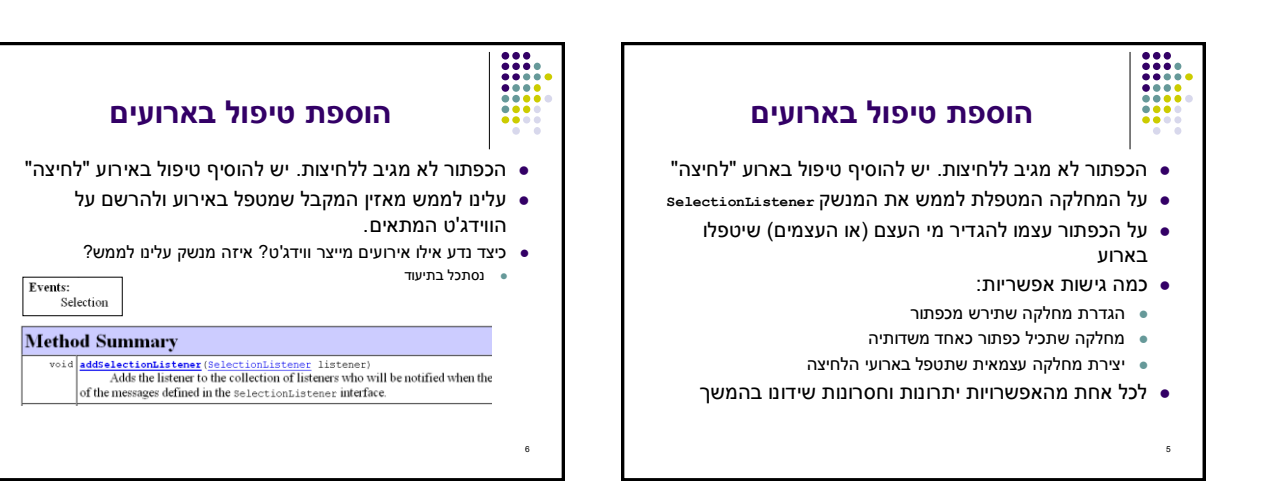

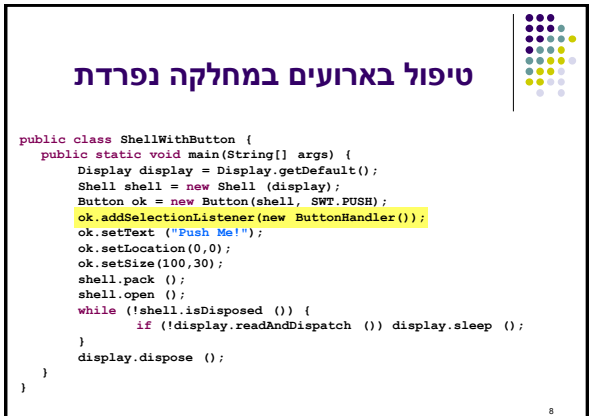

![](_page_1_Figure_1.jpeg)

![](_page_1_Figure_2.jpeg)

![](_page_1_Figure_3.jpeg)

9

המקור(

 $\frac{1}{2}$ 

אחרים במבנה

![](_page_1_Figure_4.jpeg)

**{**

**}**

**} } }**

![](_page_2_Picture_0.jpeg)

![](_page_2_Picture_1.jpeg)

![](_page_2_Picture_2.jpeg)